# WAKWAK 接続サービスコース一覧および基本説明事項

## **コース変更するにあたって、提供条件に関する重要なお知らせです。十分にお読みいただいた上でお申込ください。**

## ■**サービス提供事業者および問合せ先**

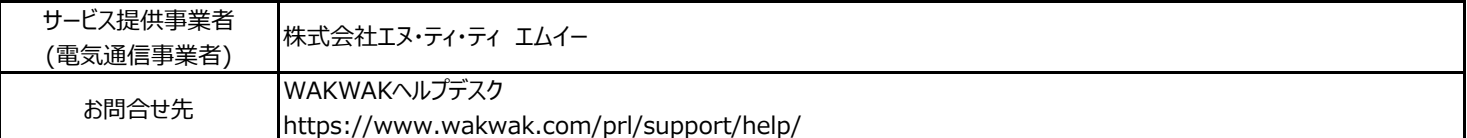

## ■**サービスコース情**報

#### **【「フレッツ光」対応接続サービス】**

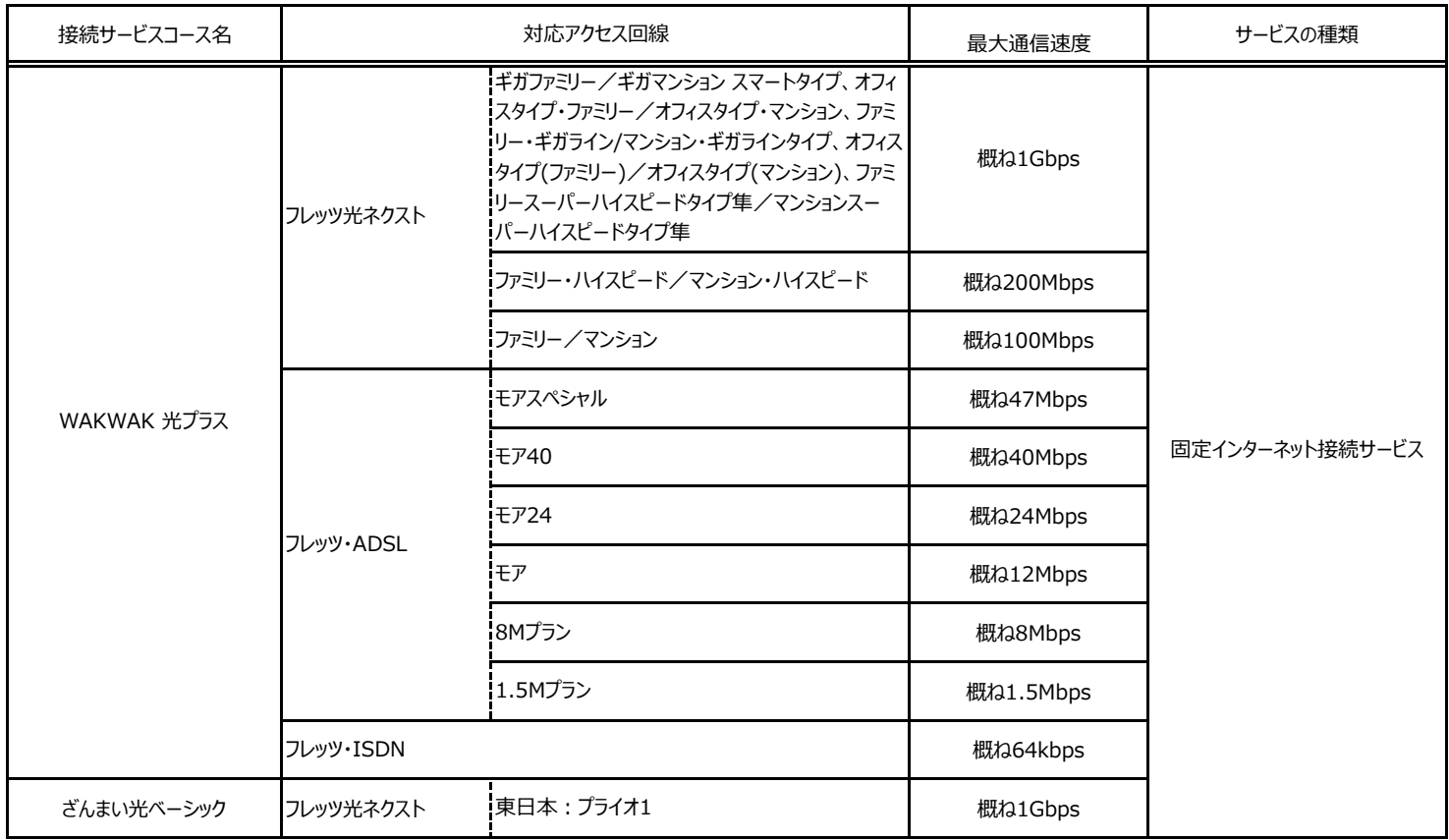

#### **【IPoE方式対応コース】** ※IPoE方式の通信のみ可、PPPoE接続不可

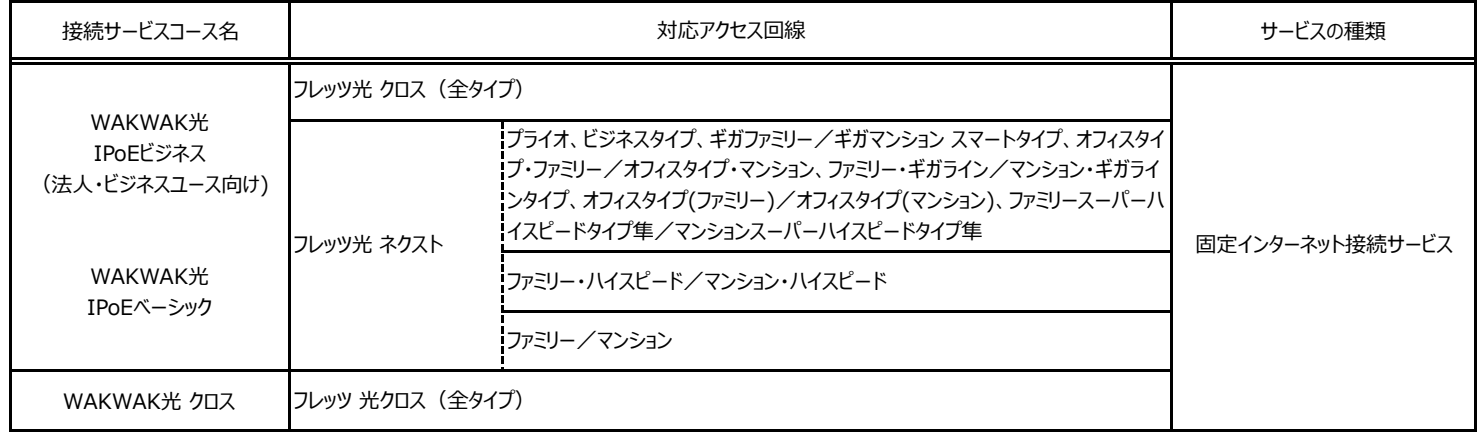

#### **【メール専用コース】**

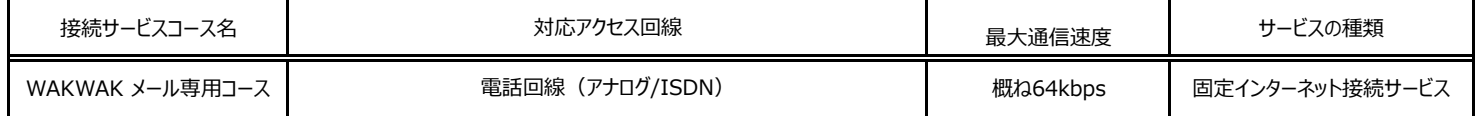

#### **■品質・利用制限**

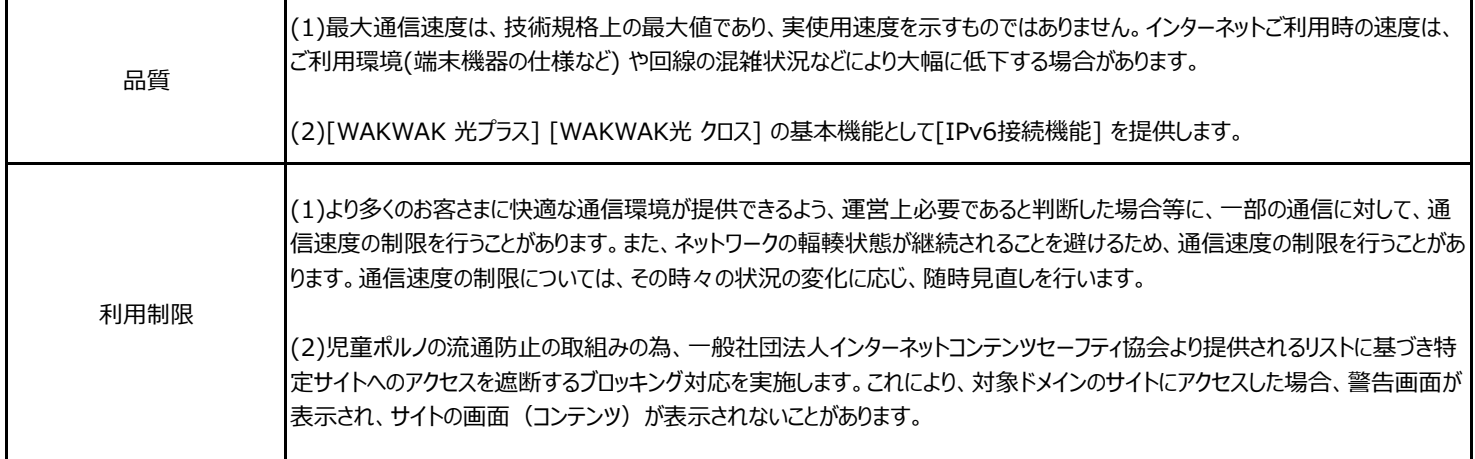

#### ■料金について **【「フレッツ光」対応接続サービス】**

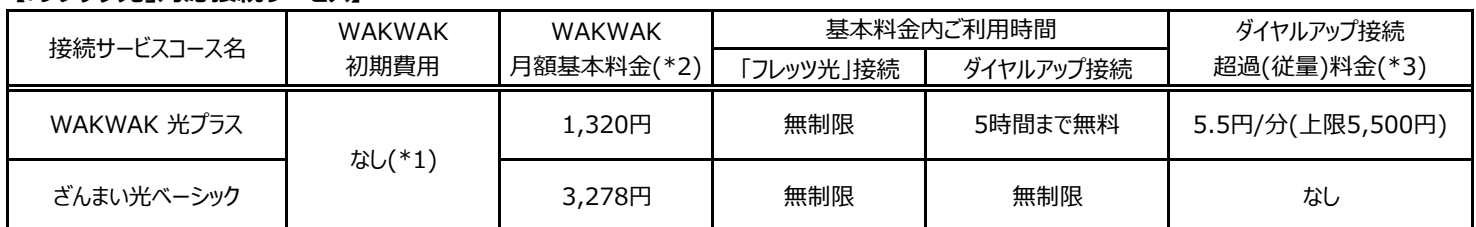

#### **【IPoE方式対応コース】**

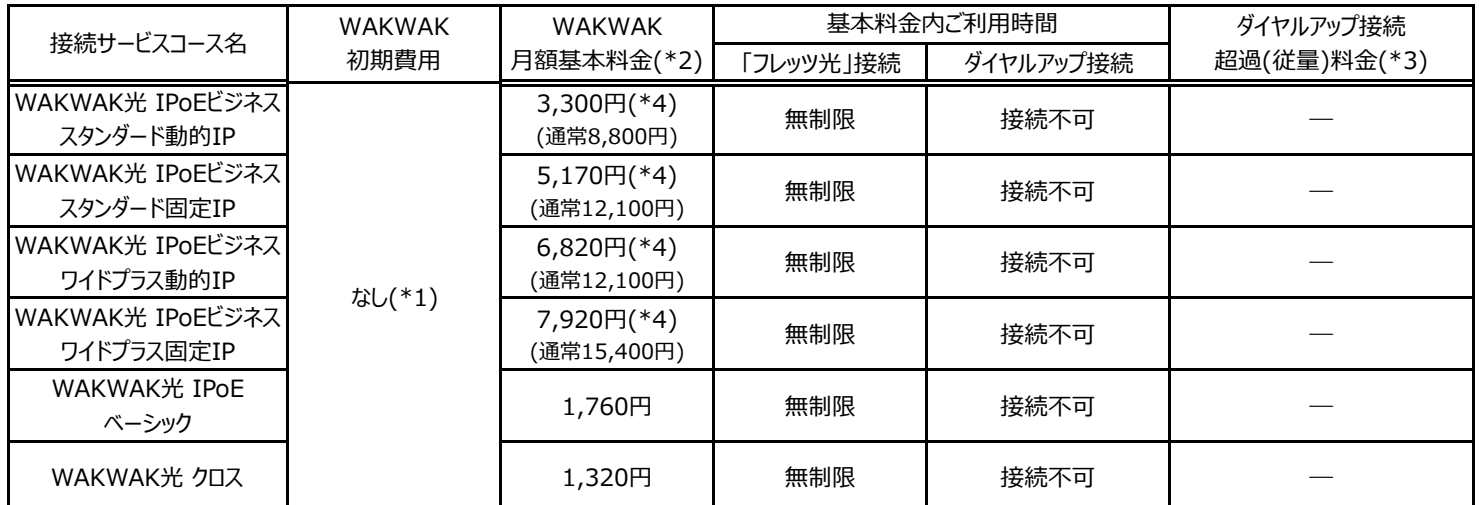

#### **【メール専用コース】**

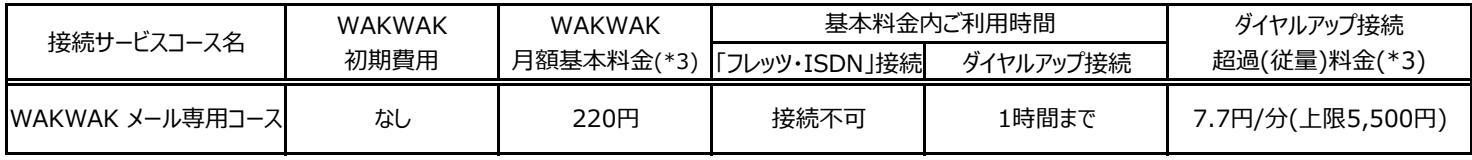

\*1 ・・・ NTT東日本・NTT西日本の「フレッツ回線」を新規に契約される場合は、NTT東日本・NTT西日本の初期費用が別途必要です。

\*2 ・・・ 変更後コースのサービス提供開始日が1日の場合は当月から、1日以外の場合はサービス提供開始日の翌月1日から新コース料金となります。 (1日以外であってもお申込の内容によって当月から新コース料金になる場合があります。) NTT東日本・NTT西日本の「フレッツ回線」や電話回線などの月額利用料が別途必要です。

\*3 ・・・ アナログモデムやTAなどでダイヤルアップアクセスポイントへ接続した場合の料金をさします。 NTT東日本・NTT西日本の「フレッツ・ISDN」経由の接続では「フレッツ・ISDN」の料金が発生します。ダイヤルアップアクセスポイント経由の接続 では、アクセスポイントまでの電話料金が別途必要です。電話料金につきましてはホームページをご確認ください。 https://www.wakwak.com/prl/course/dialup/accesspoint.html

\*4 ・・・ 2025年6月30日までにお申込いただいた場合の月額割引適用後の料金です。

## ■本紙に記載の接続サービスコースへ変更するにあたっての注意事項

(1)光回線のサービスタイプ変更を行った場合は、[WAKWAK光 IPoEビジネス] [WAKWAK光 IPoEベーシック]を除き、コース変更のお手続きが 必要です。

(2)割引適用中のお客様がコ―ス変更を行った場合は、割引は終了します。 <例>[WAKWAK光 with フレッツII] から[WAKWAK 光プラス] へコース変更を行った場合、割引終了。

(3)割引に最低利用期間および解約金が設定されている接続サービスコースをご利用中のお客様が、最低利用期間中にコース変更すると 解約金が発生する場合があります。

(4)最低利用期間が設定されている場合は、オンライン会員サポートの[サービス確認・変更] に表示されていますのでコース変更前に必ずご確認ください。

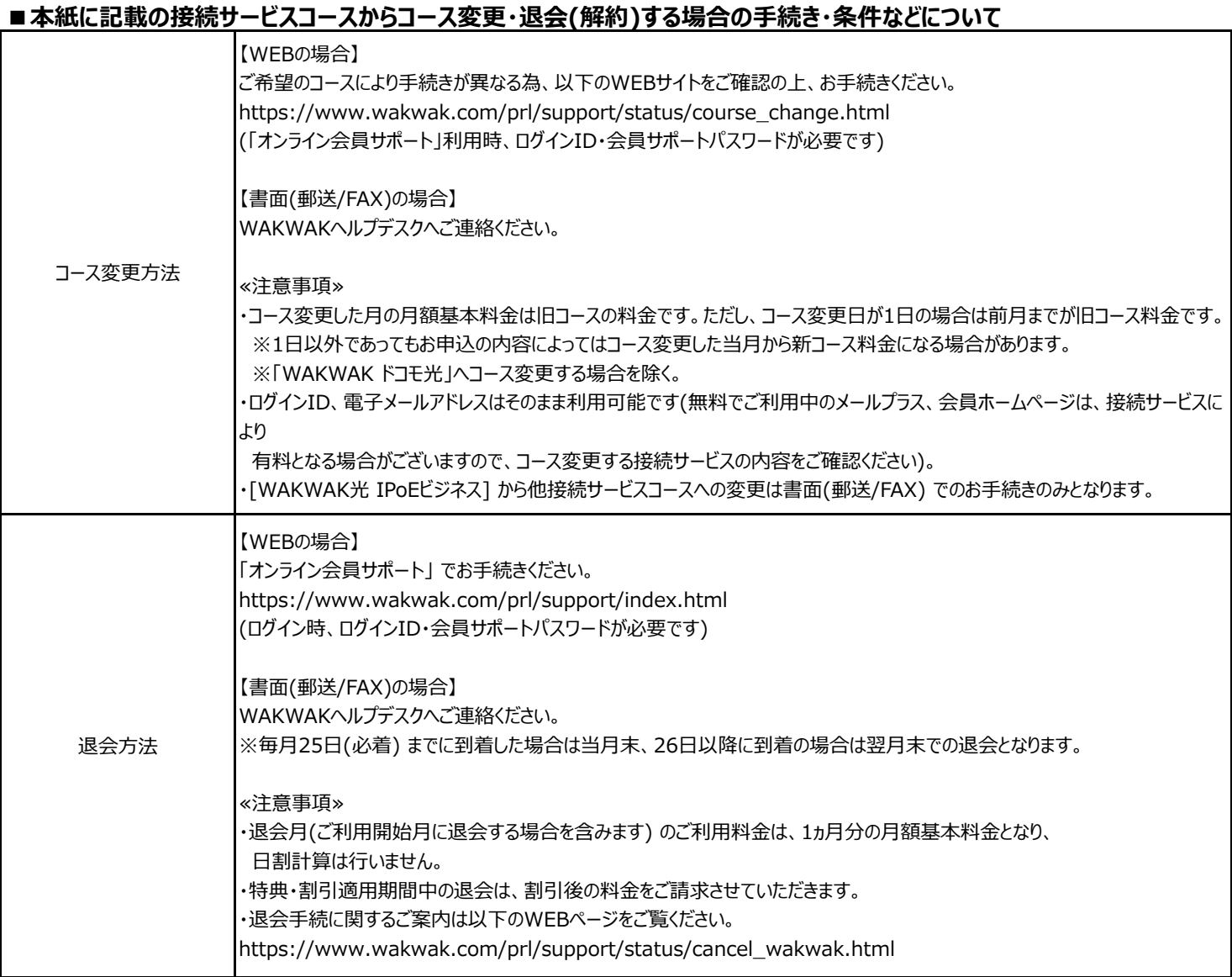

# **■初期契約解除制度に関するご案内**

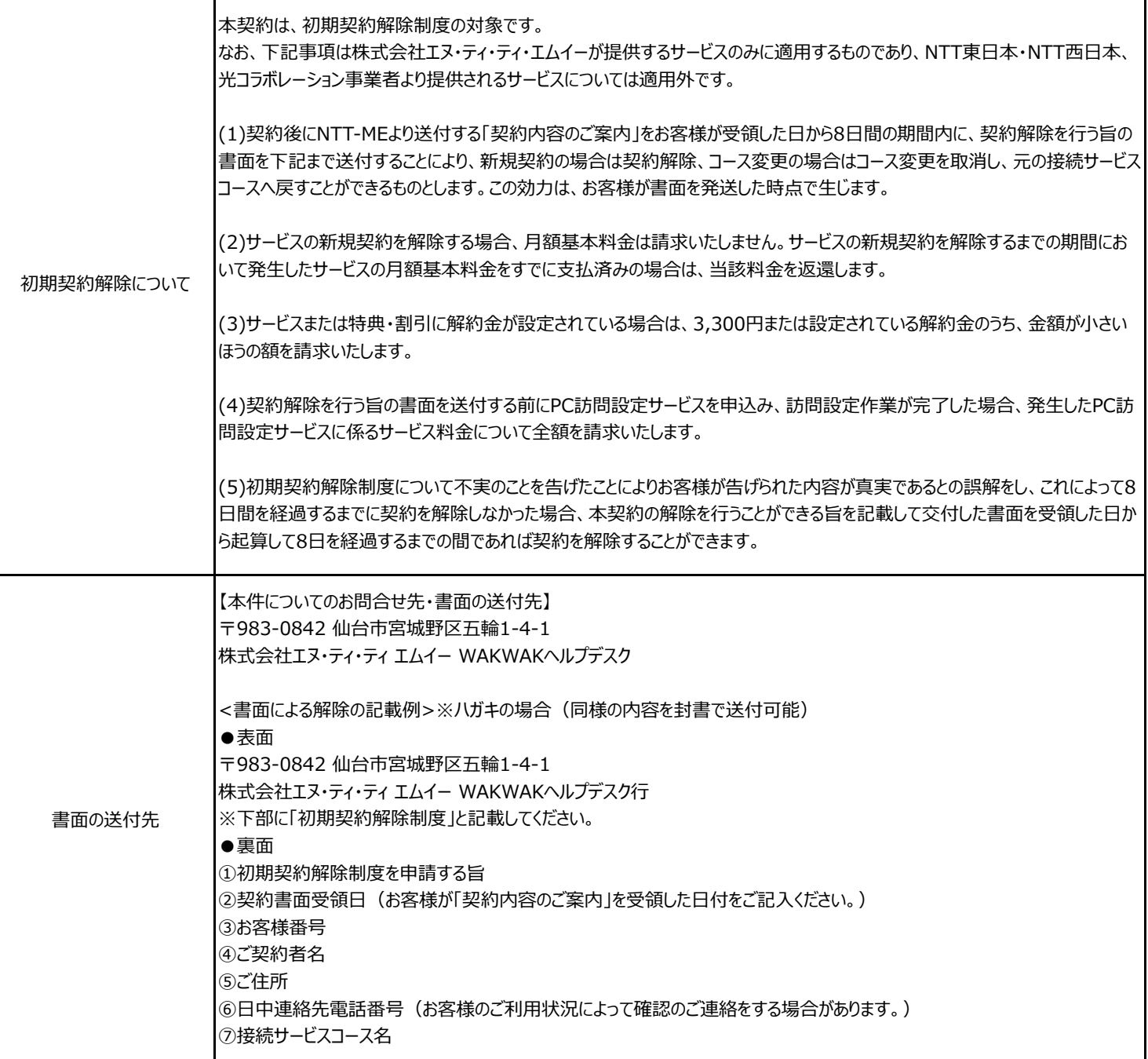

## **■[IPv6接続機能] について**

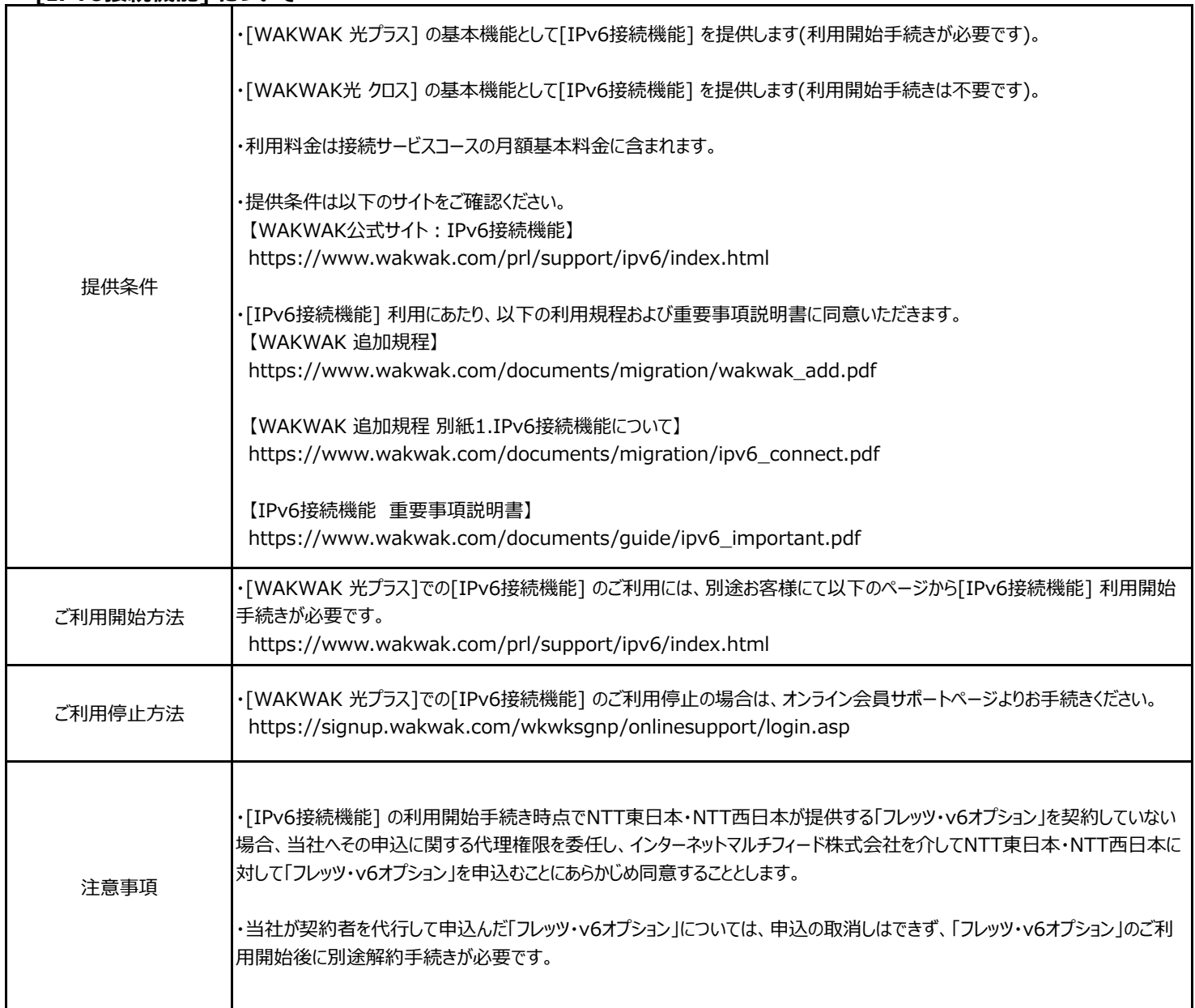